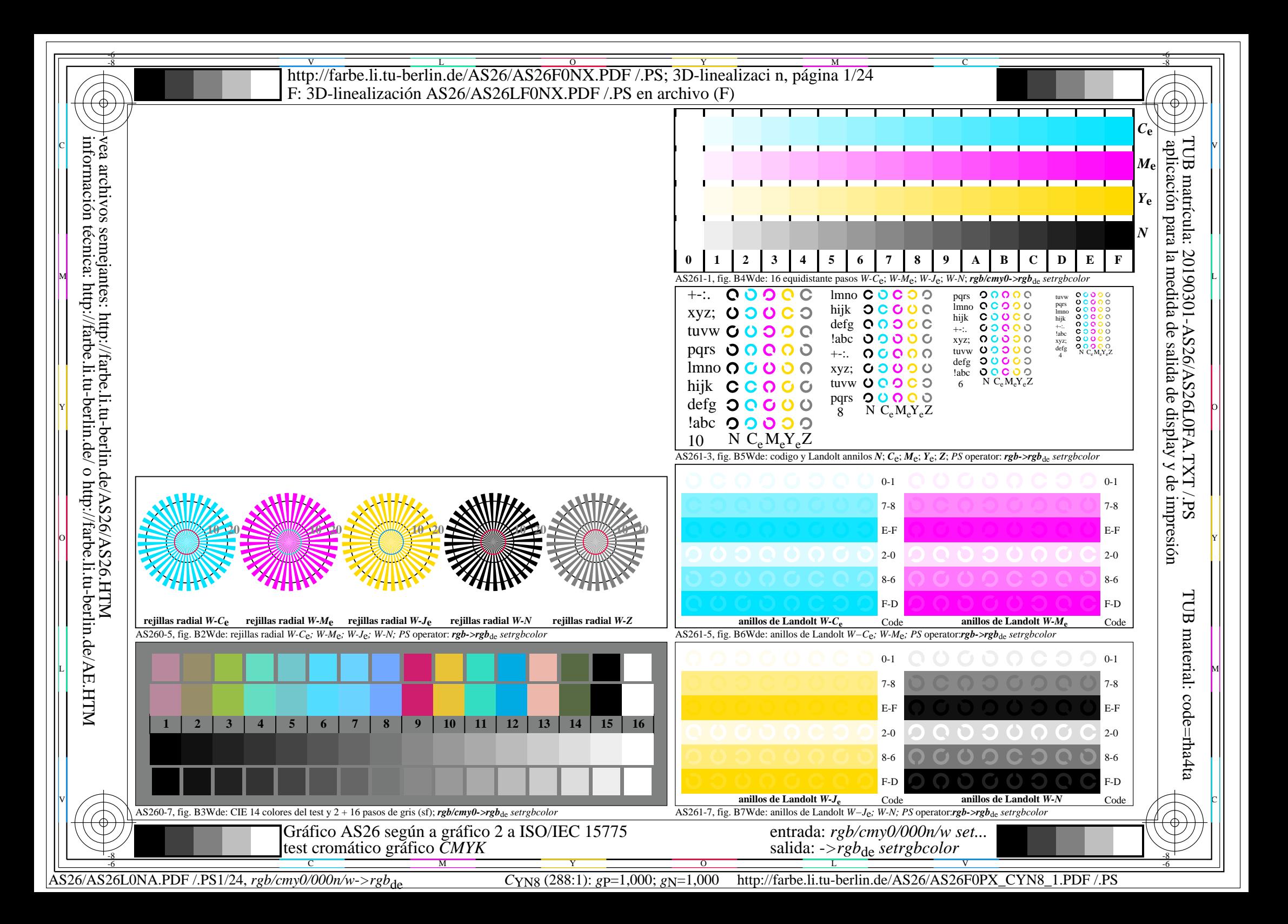

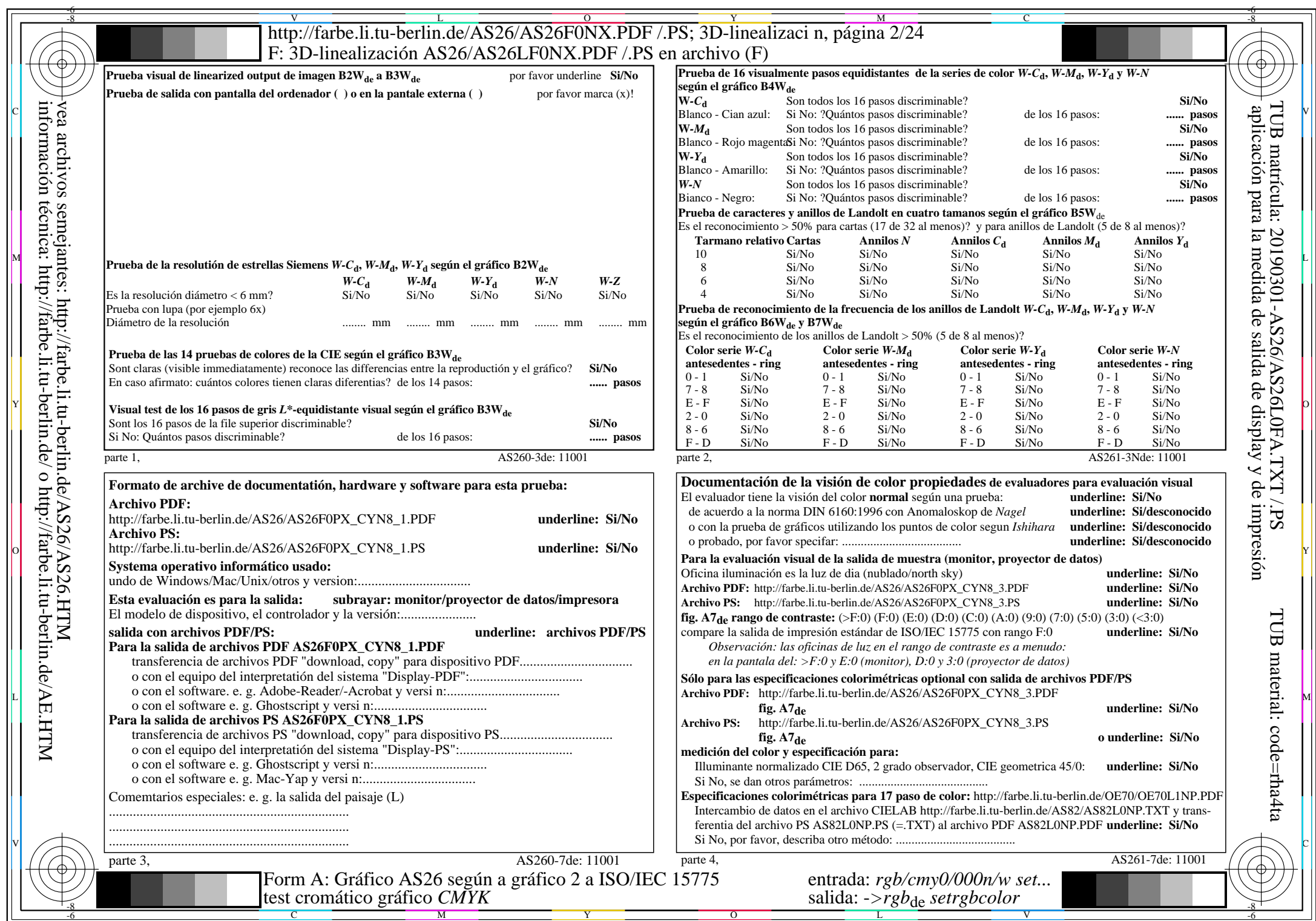

AS26/AS26L0NA.PDF /.PS2/24, rgb/cmy0/000n/w->rgb<sub>de</sub>

CYN8 (288:1):  $g$ p=1,000;  $g$ N=1,000 http://farbe.li.tu-berlin.de/AS26/AS26F0PX\_CYN8\_2.PDF /.PS

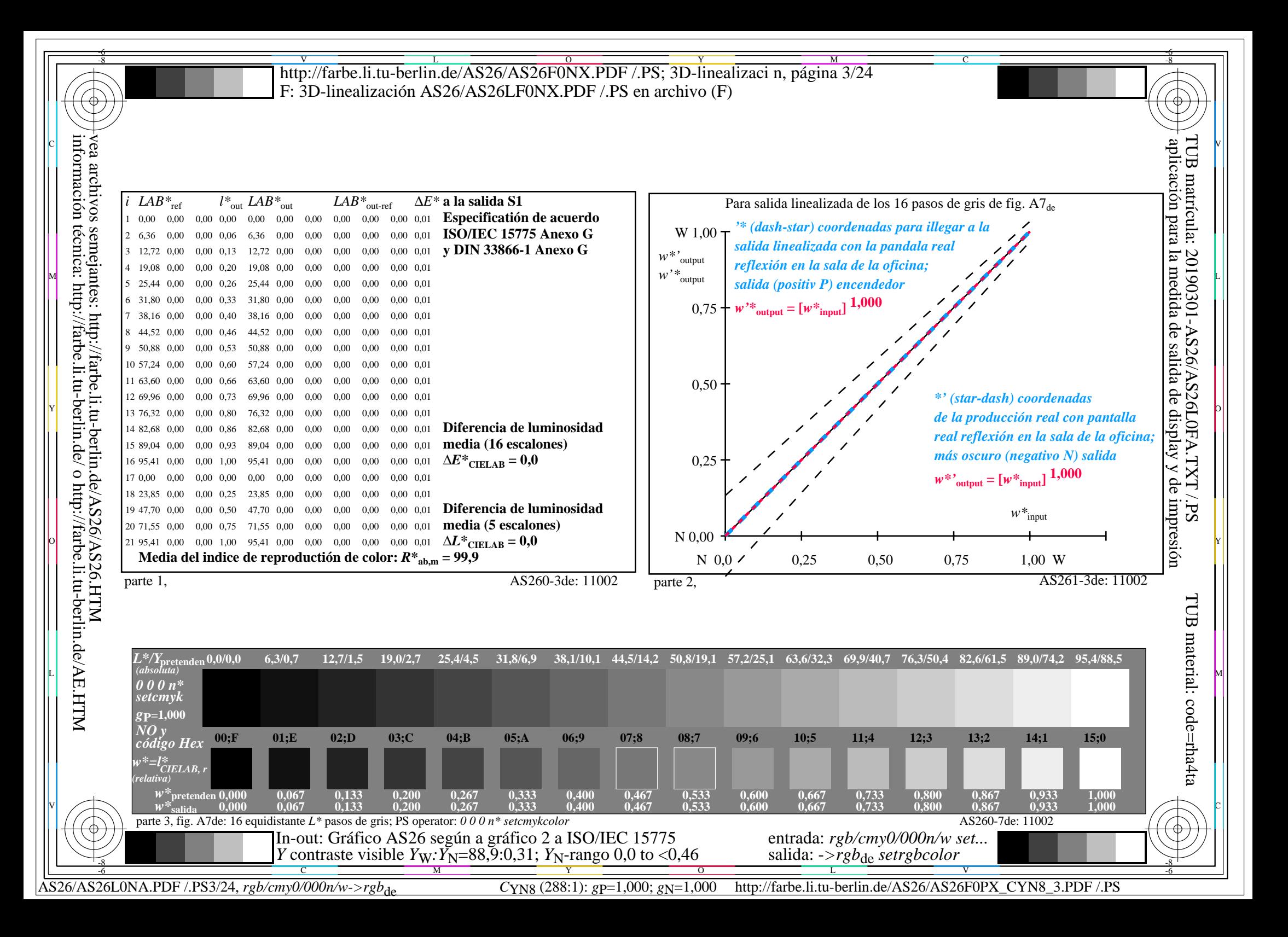

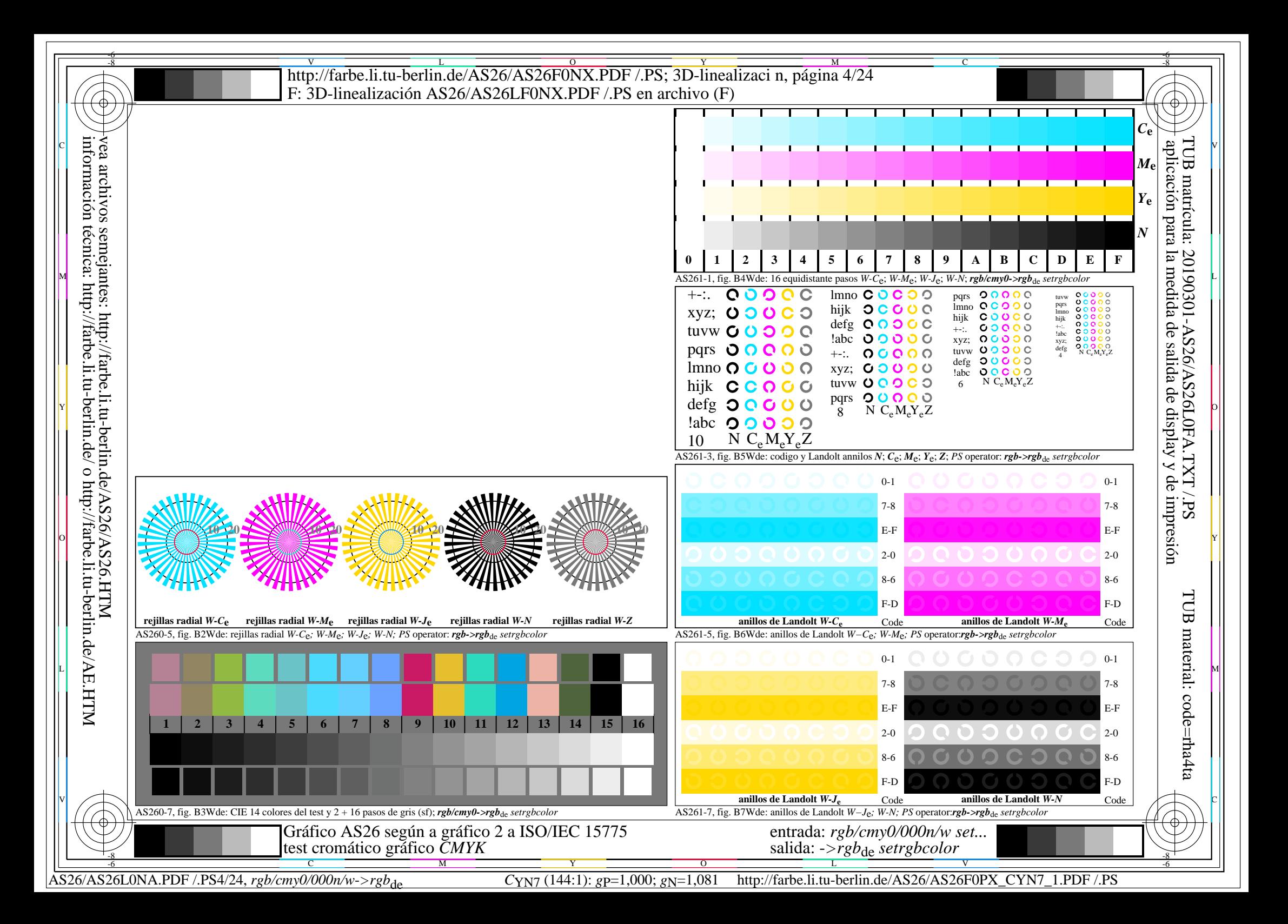

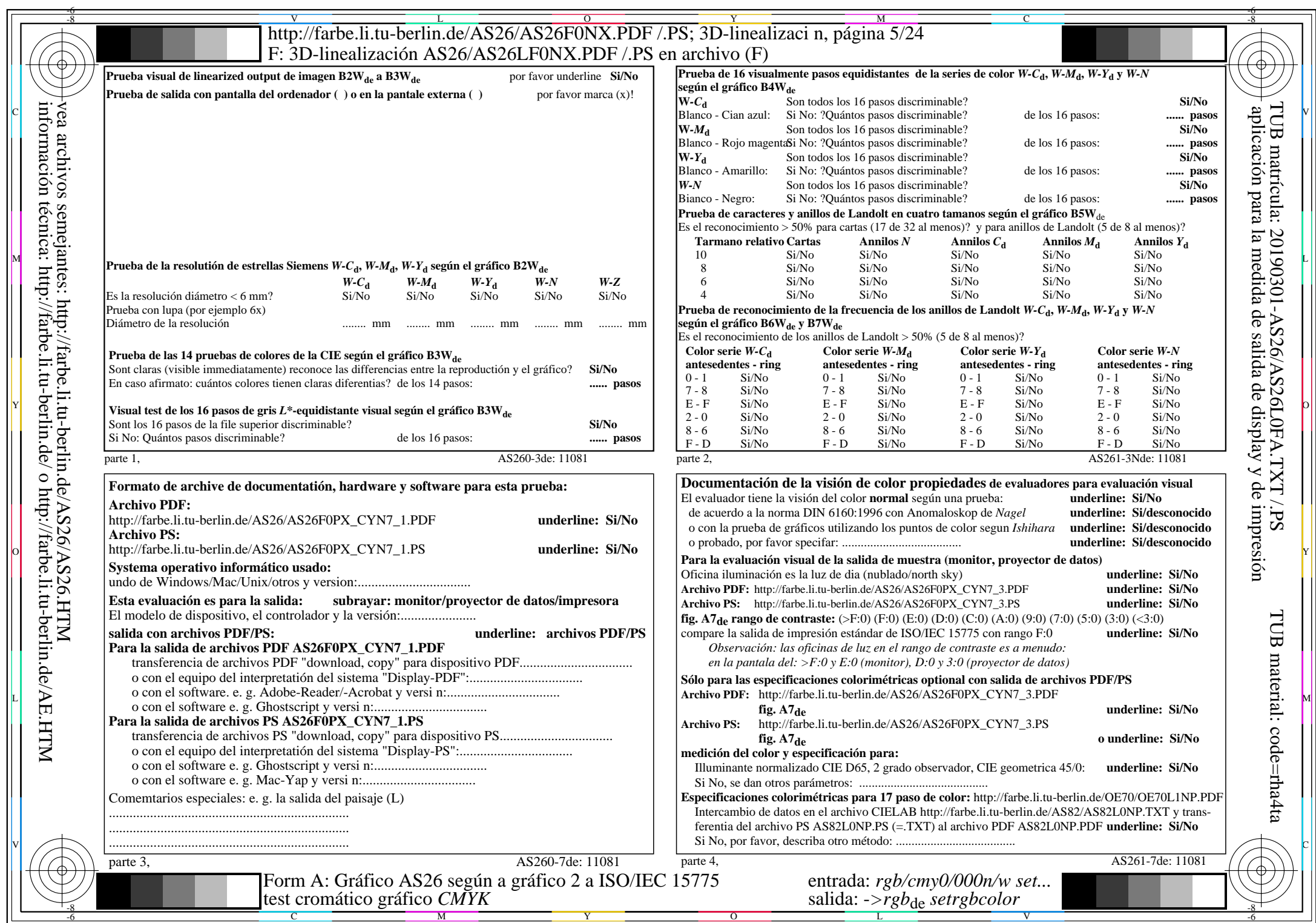

AS26/AS26L0NA.PDF/.PS5/24, rgb/cmy0/000n/w->rgbde.

CYN7 (144:1):  $g$ p=1,000;  $g$ N=1,081 http://farbe.li.tu-berlin.de/AS26/AS26F0PX\_CYN7\_2.PDF /.PS

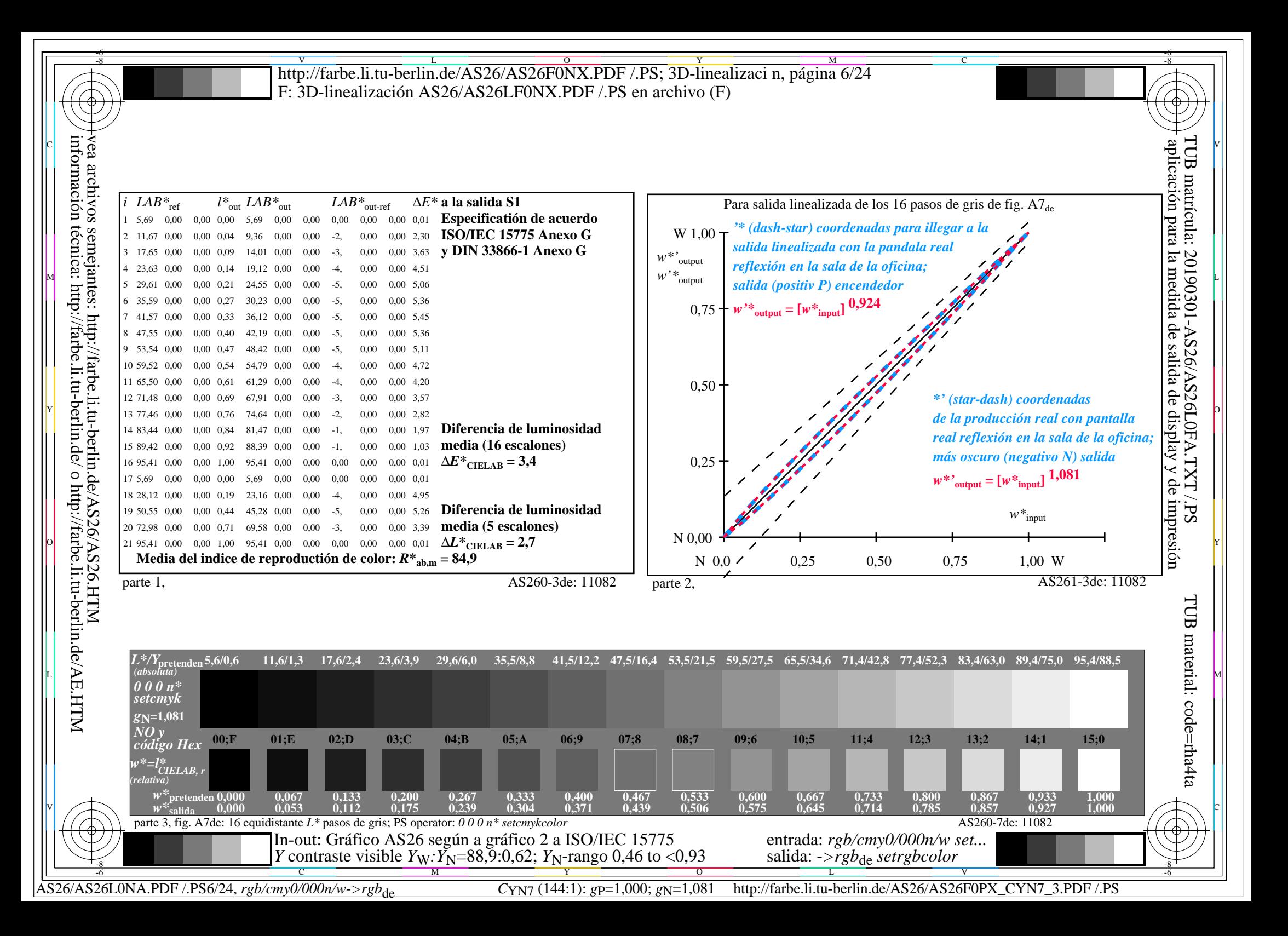

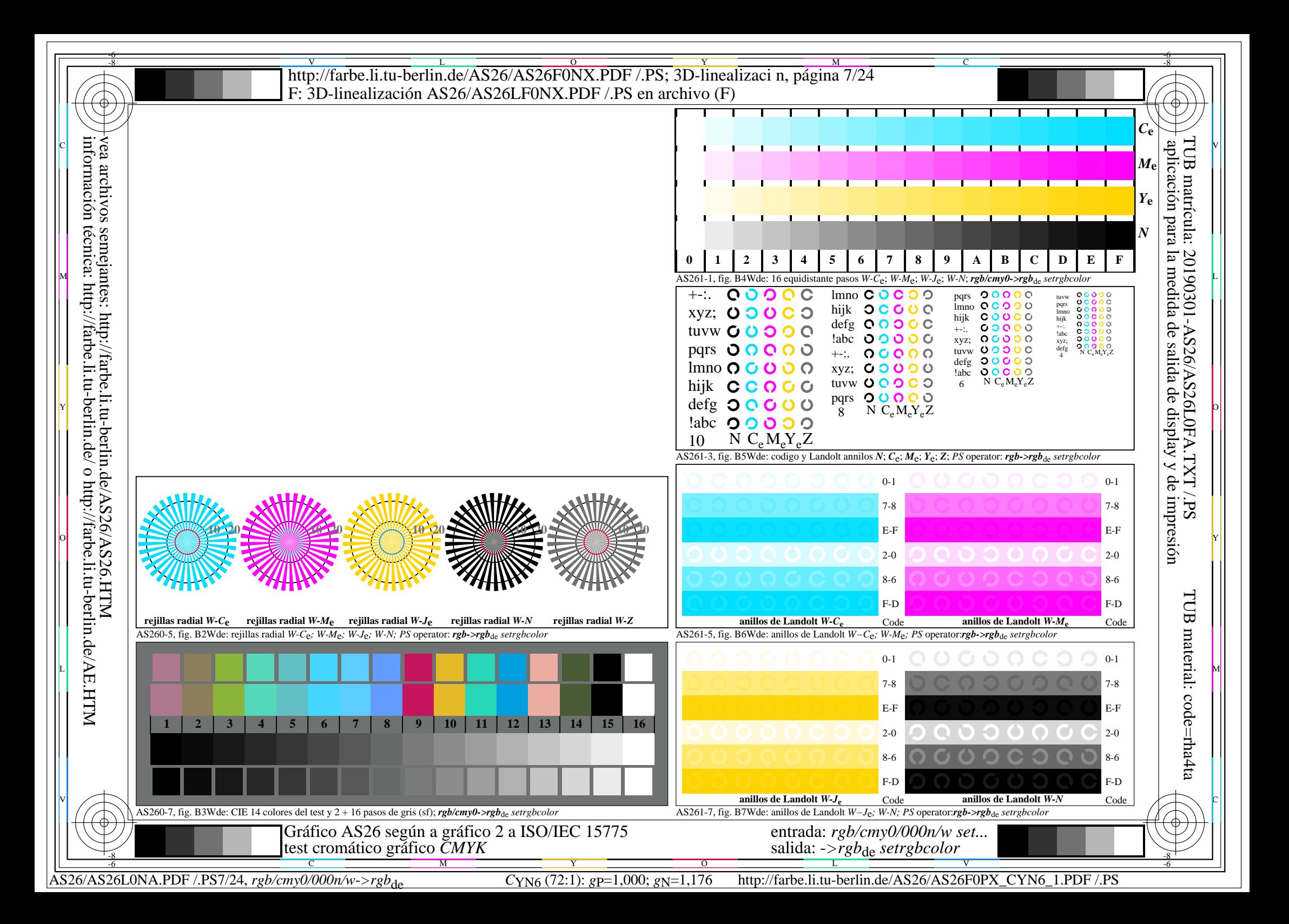

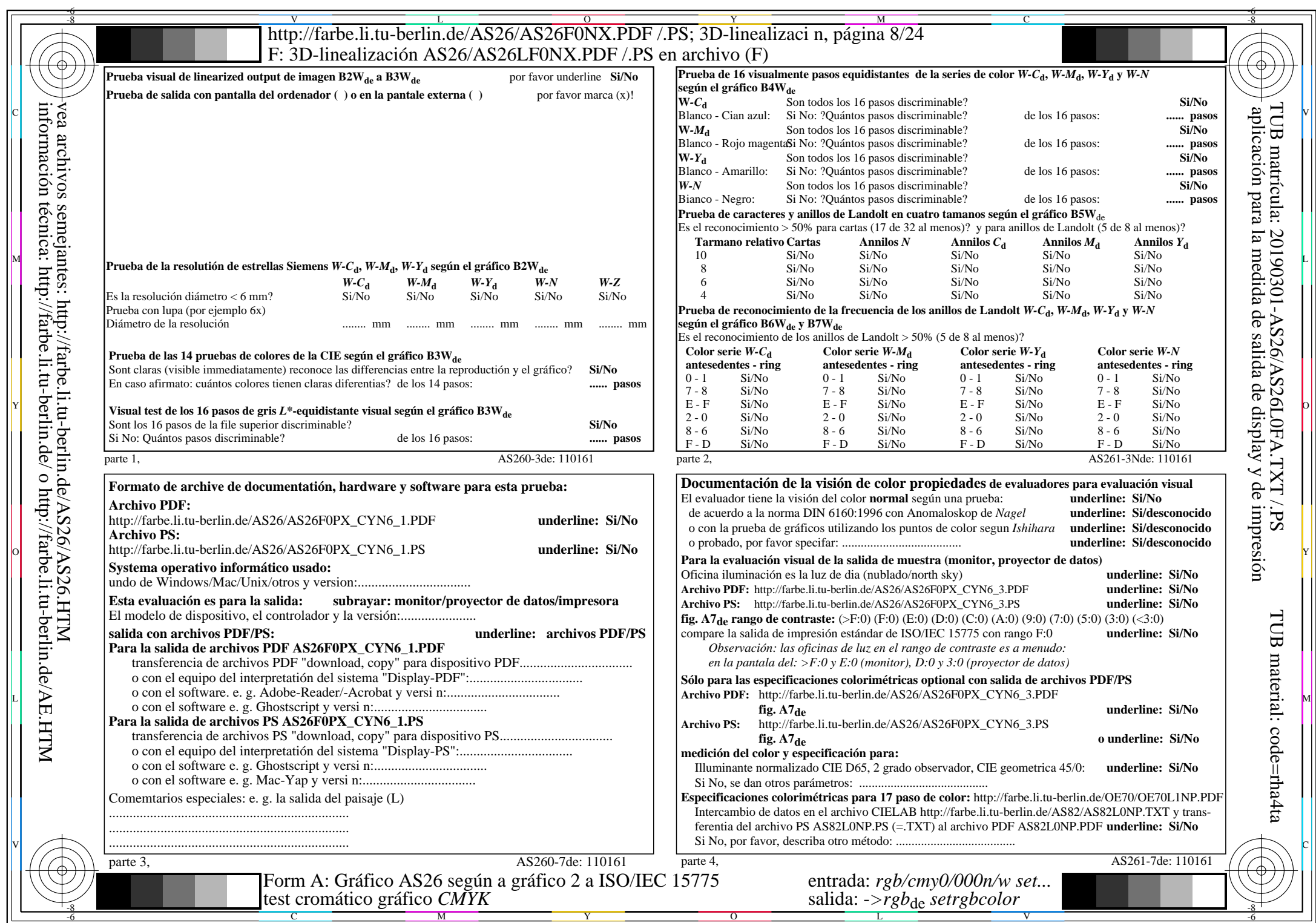

AS26/AS26L0NA.PDF/.PS8/24, rgb/cmy0/000n/w->rgbde.

CYN6 (72:1): *g*p=1,000; *g*N=1,176 http://farbe.li.tu-berlin.de/AS26/AS26F0PX\_CYN6\_2.PDF /.PS

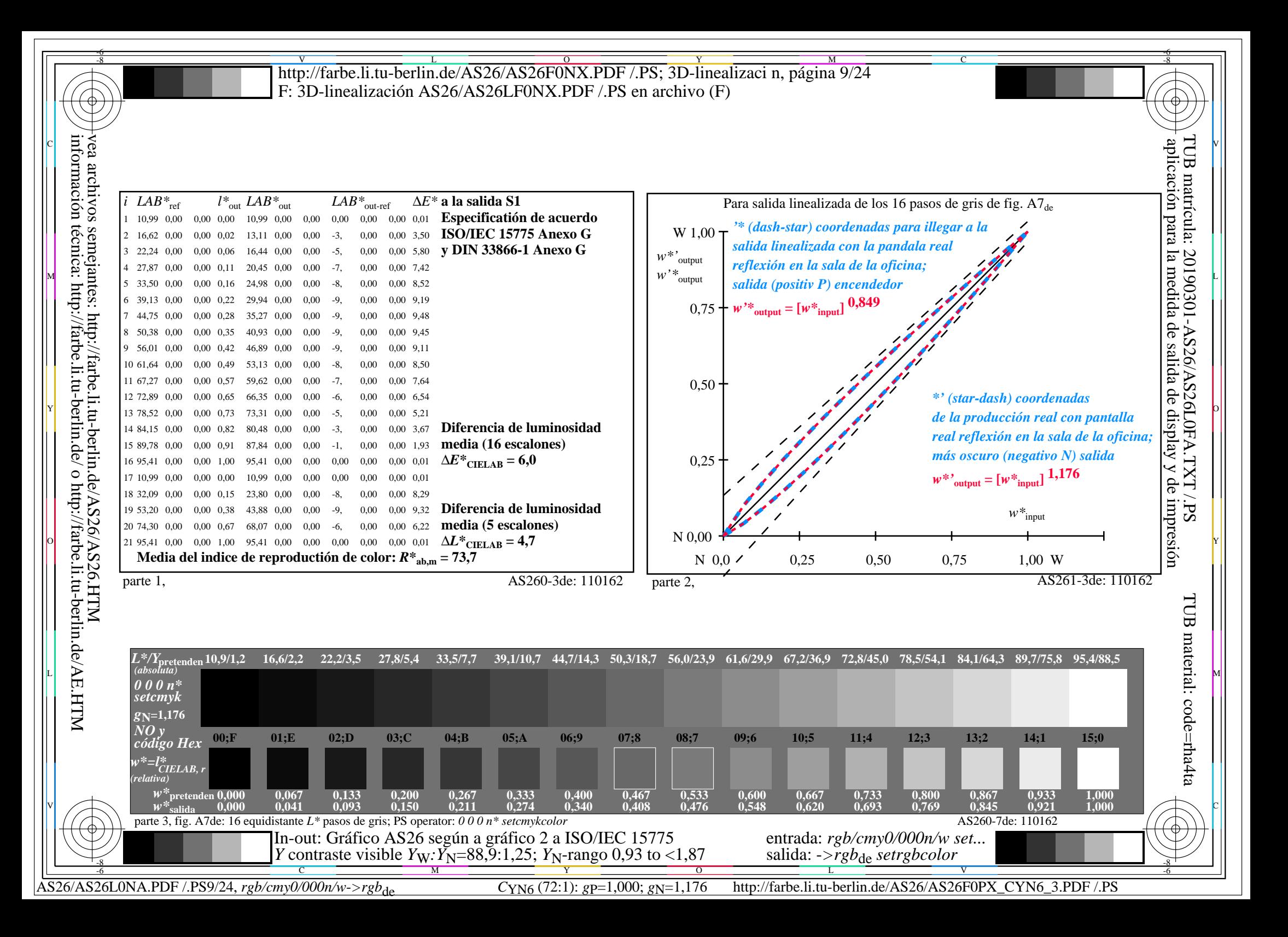

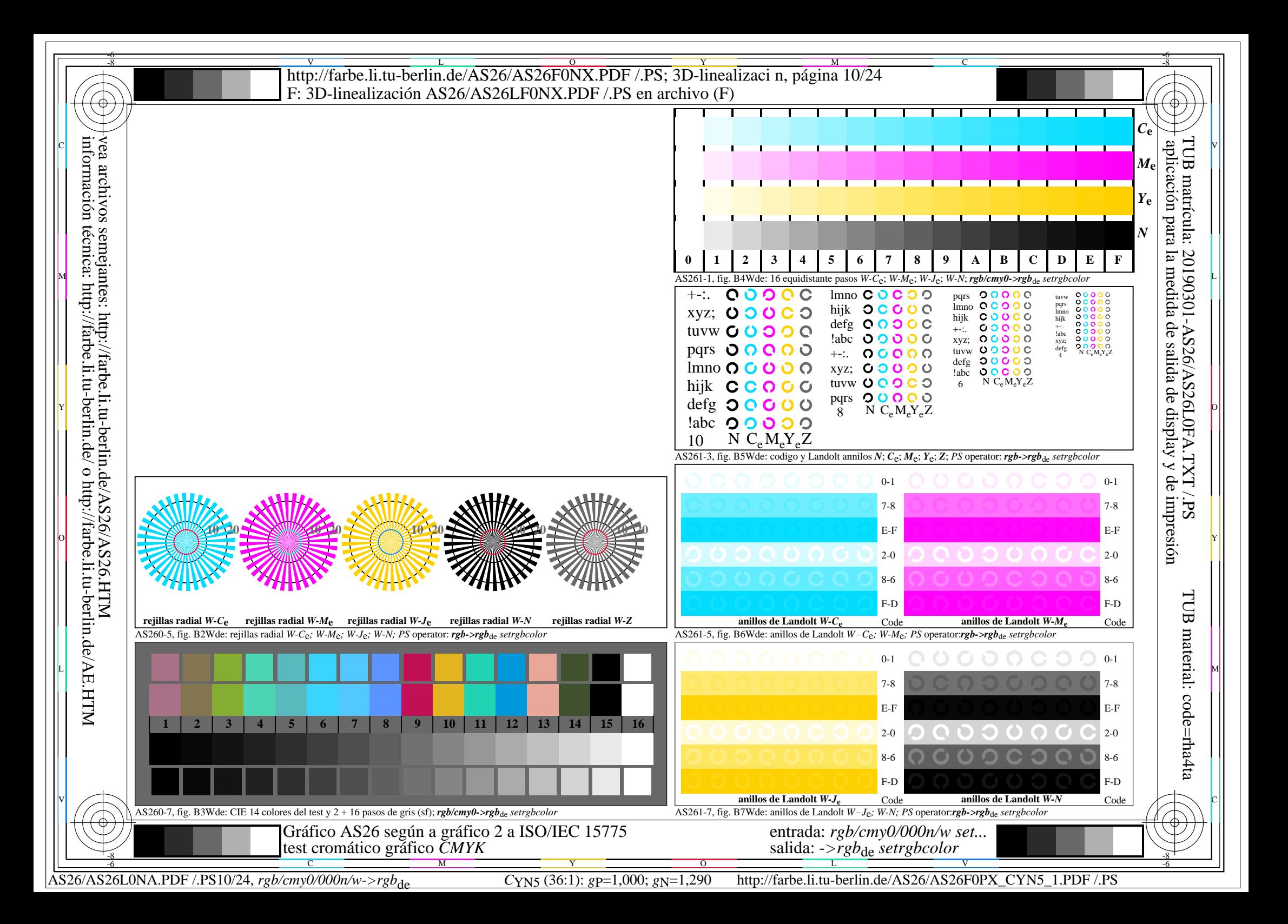

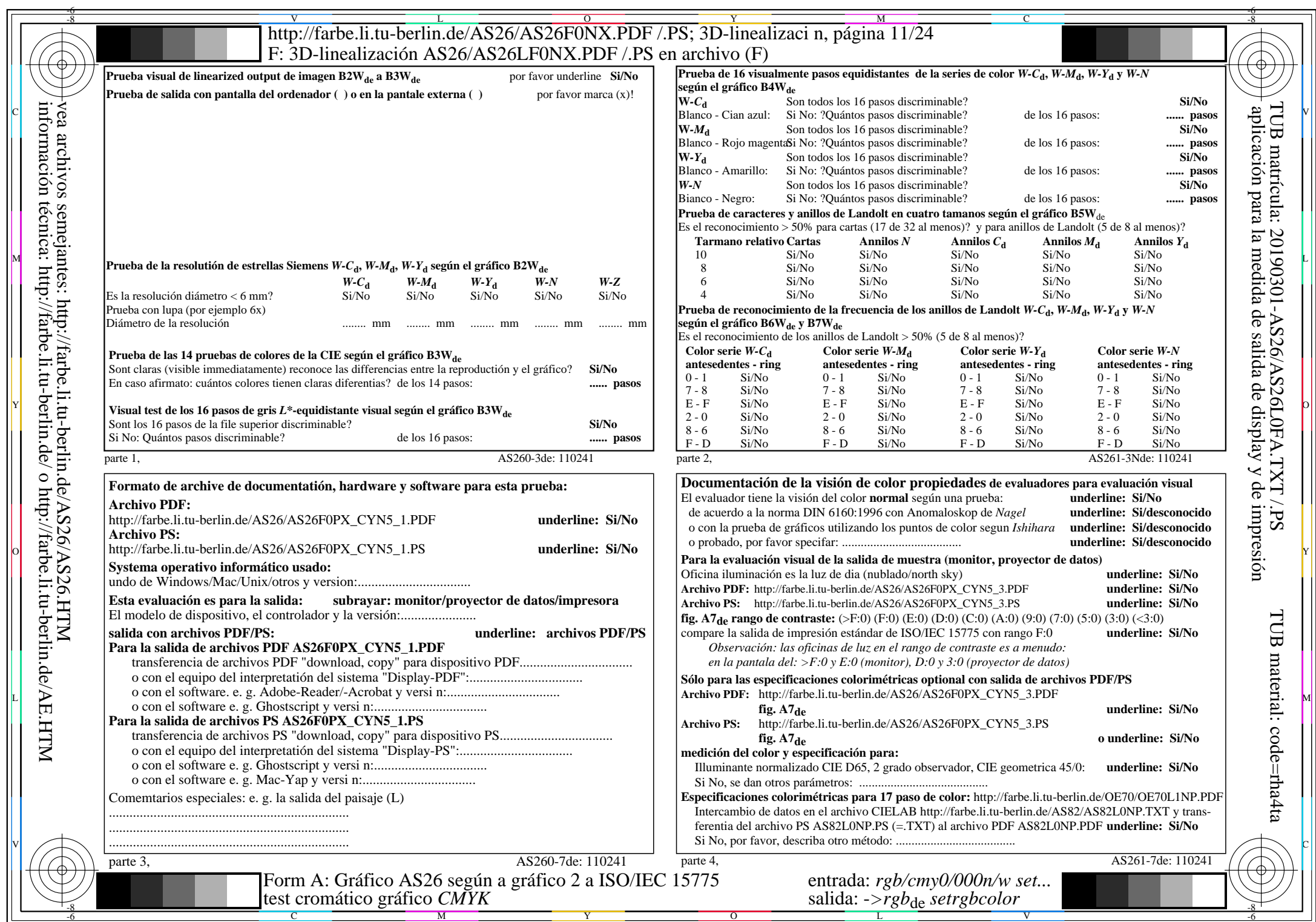

 $\overline{\text{AS26/AS26L0NA.PDF}}$ /.PS11/24, rgb/cmy0/000n/w->rgb<sub>de</sub>

CYN5 (36:1):  $g$ p=1,000;  $g$ N=1,290 http://farbe.li.tu-berlin.de/AS26/AS26F0PX\_CYN5\_2.PDF /.PS

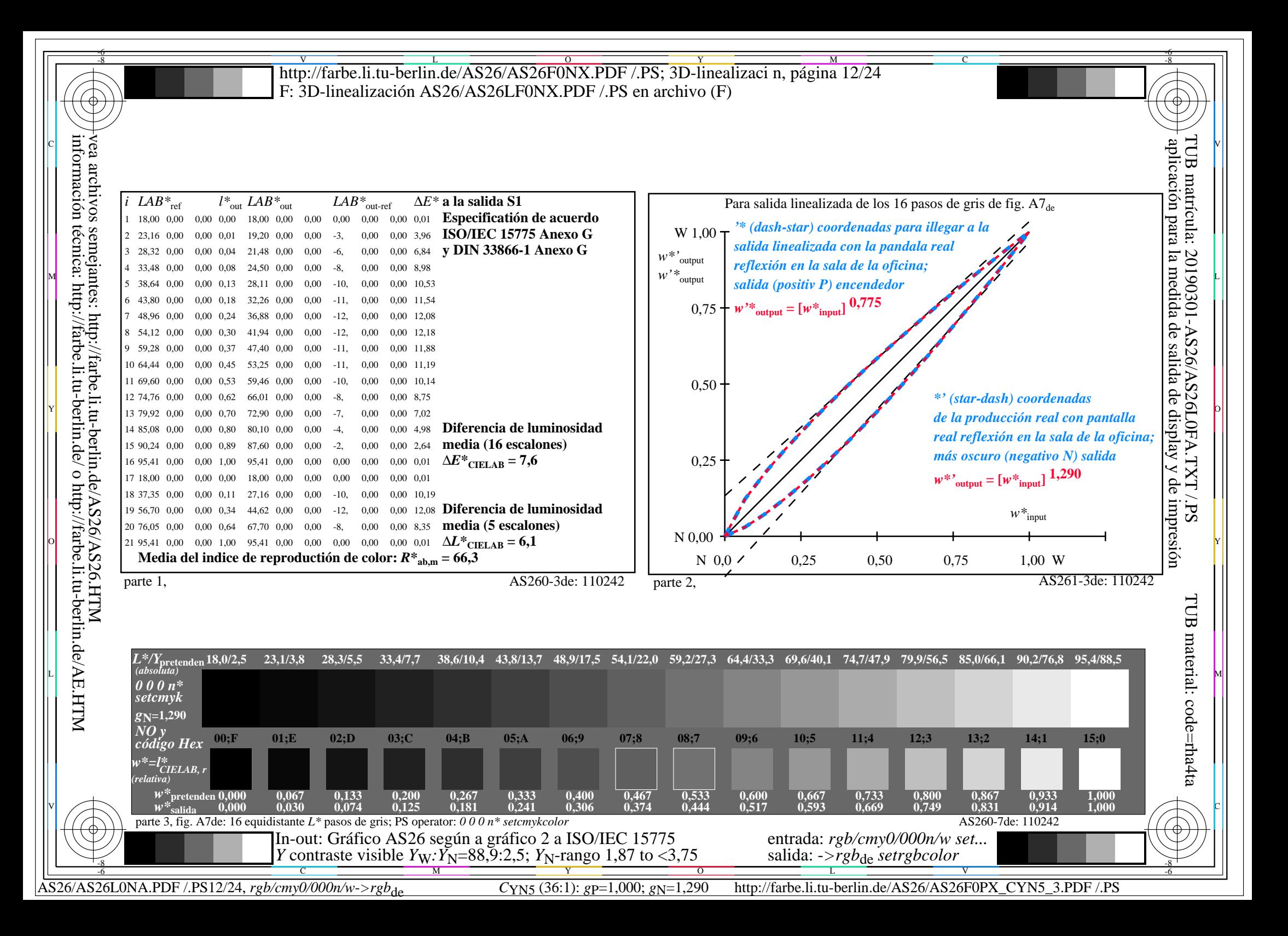

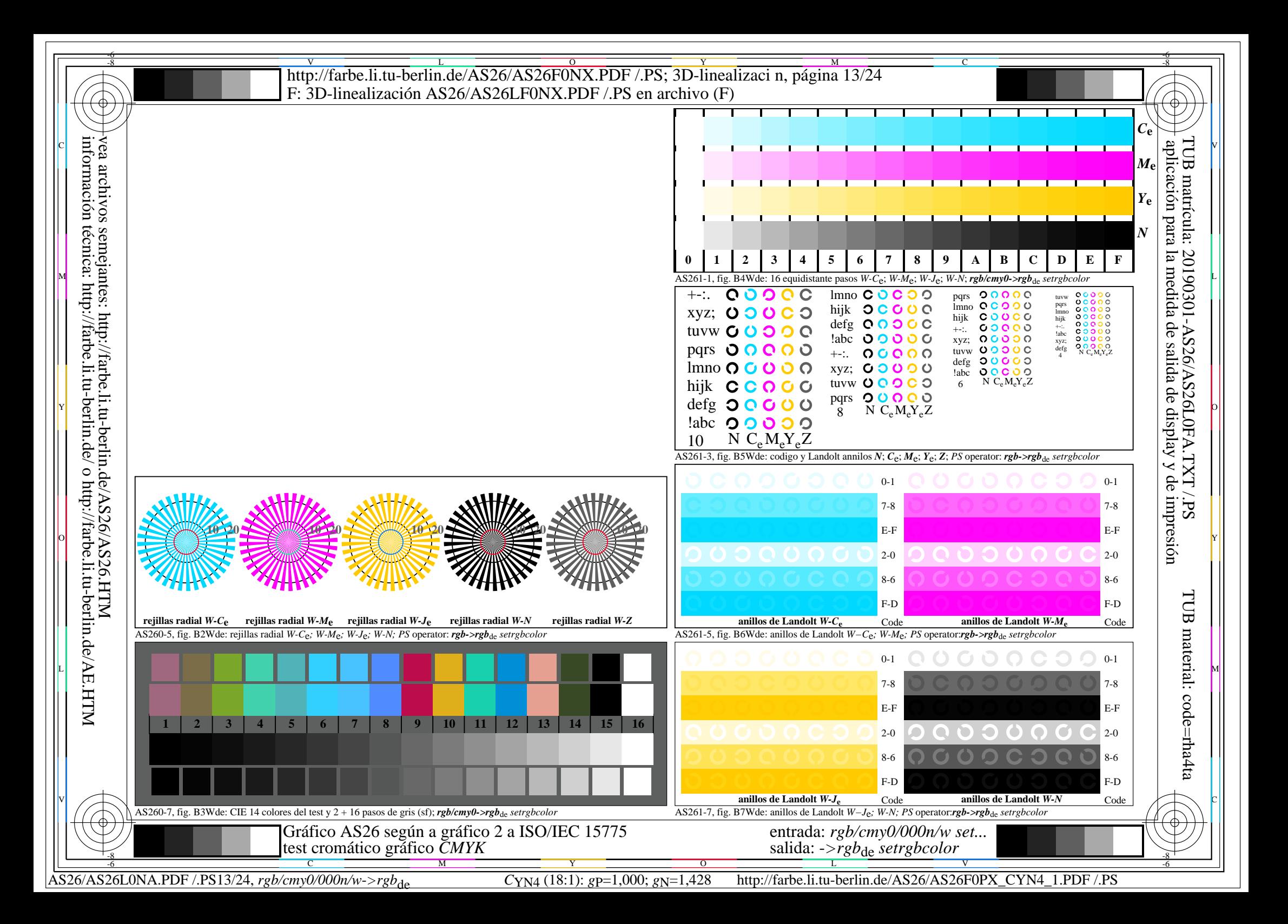

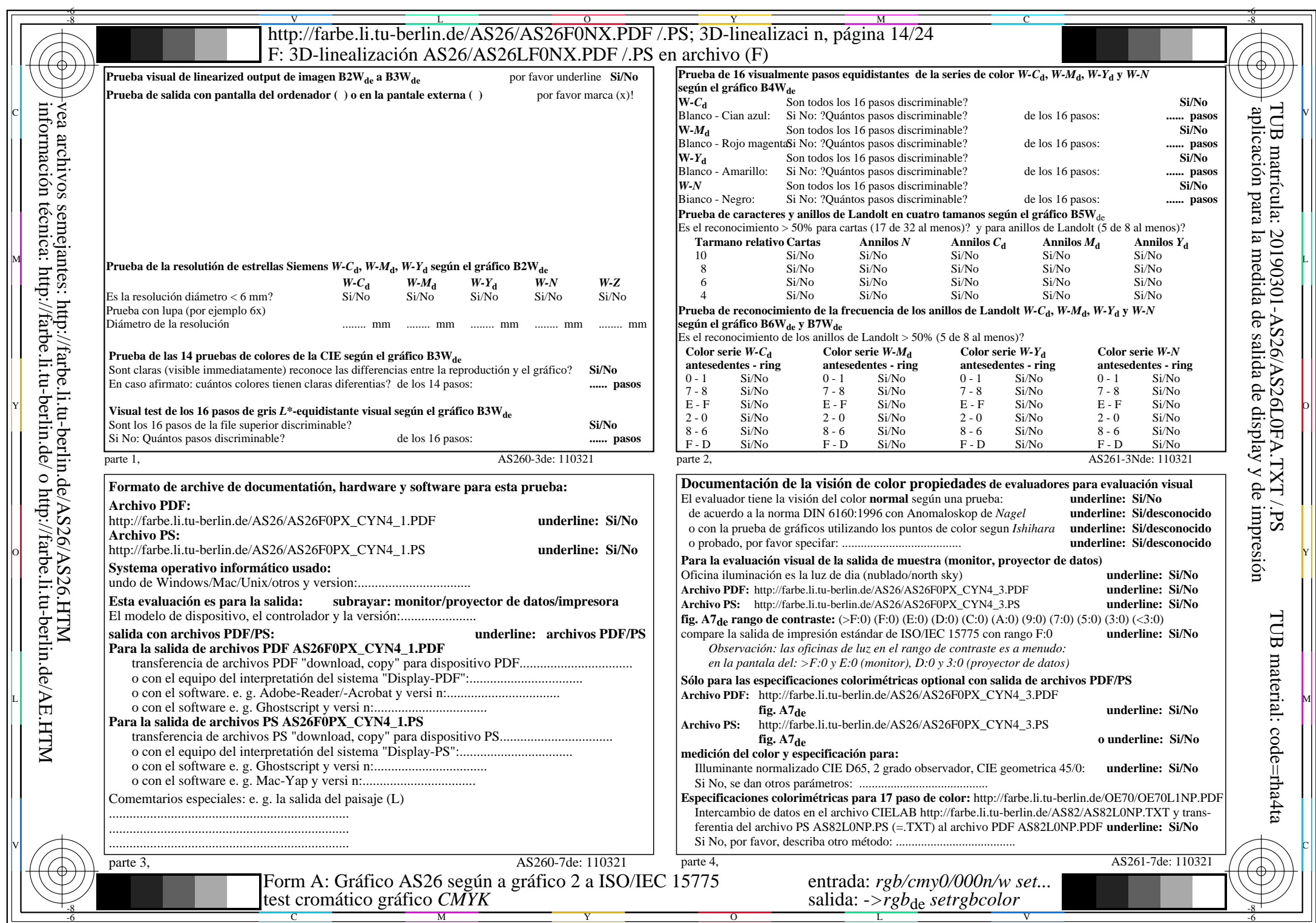

AS26/AS26L0NA.PDF /.PS14/24, *rgb/cmy0/000n/w*-*>rgb*de *C*YN4 (18:1): *g*P=1,000; *g*N=1,428 http://farbe.li.tu-berlin.de/AS26/AS26F0PX\_CYN4\_2.PDF /.PS

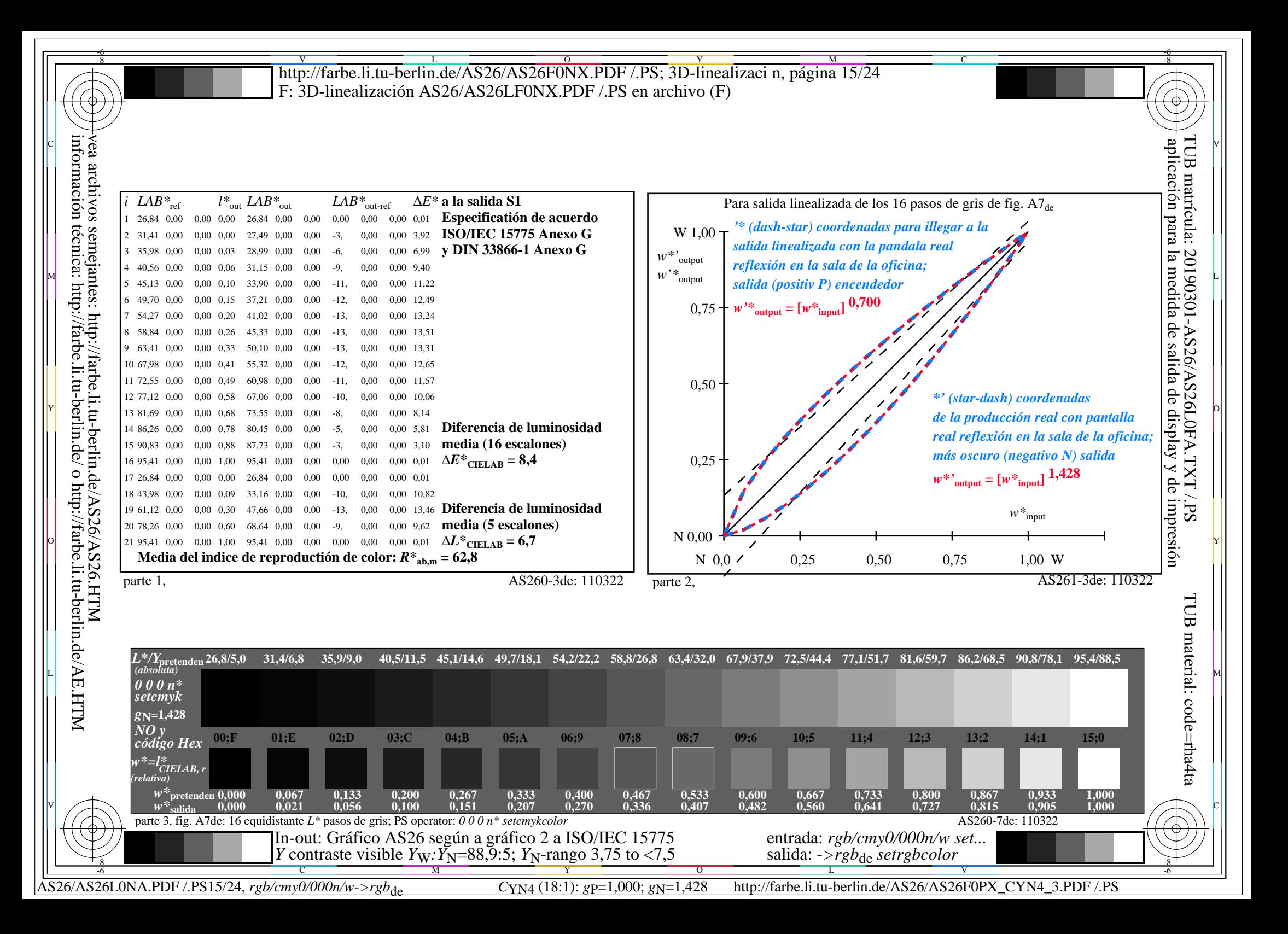

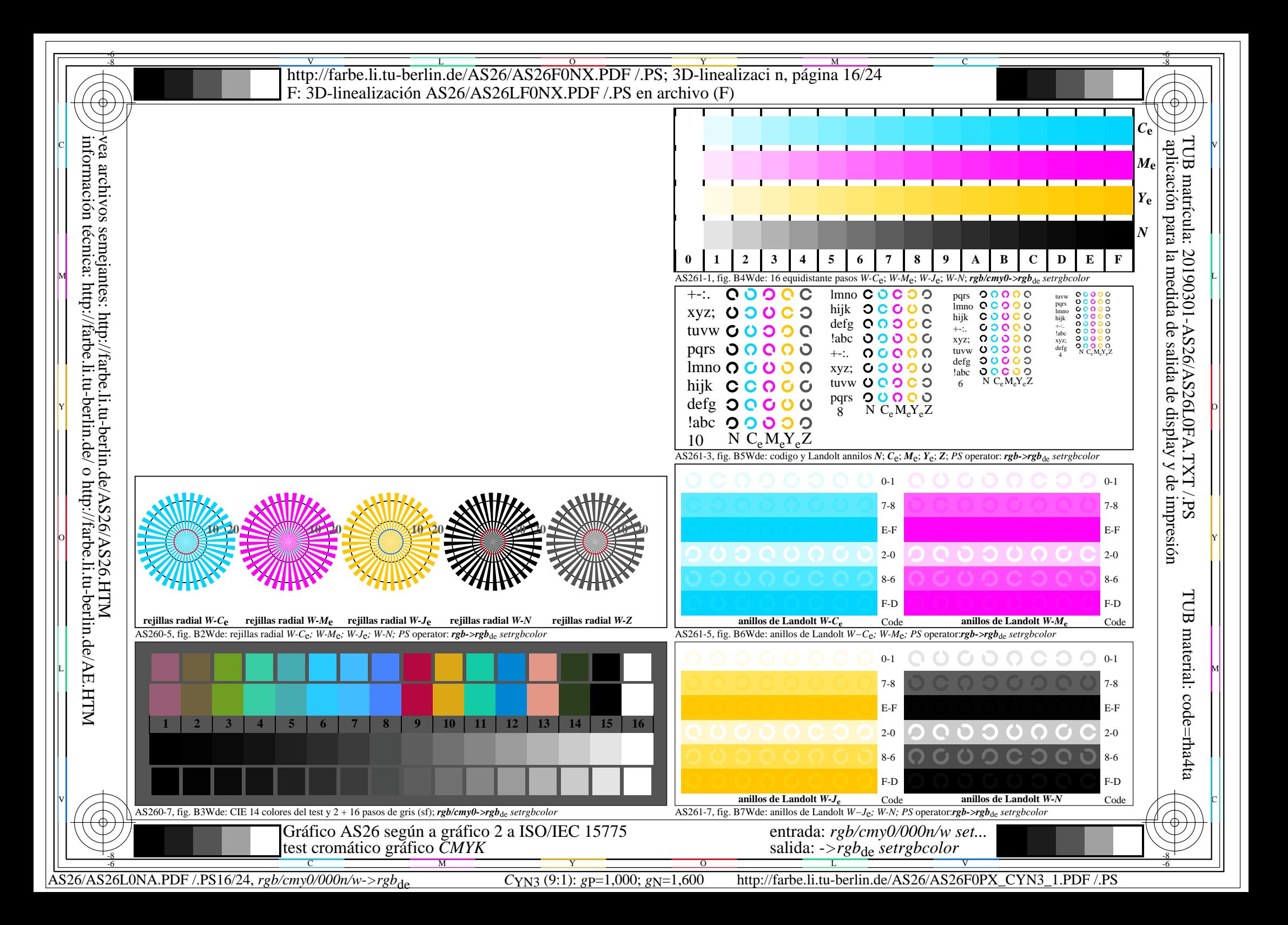

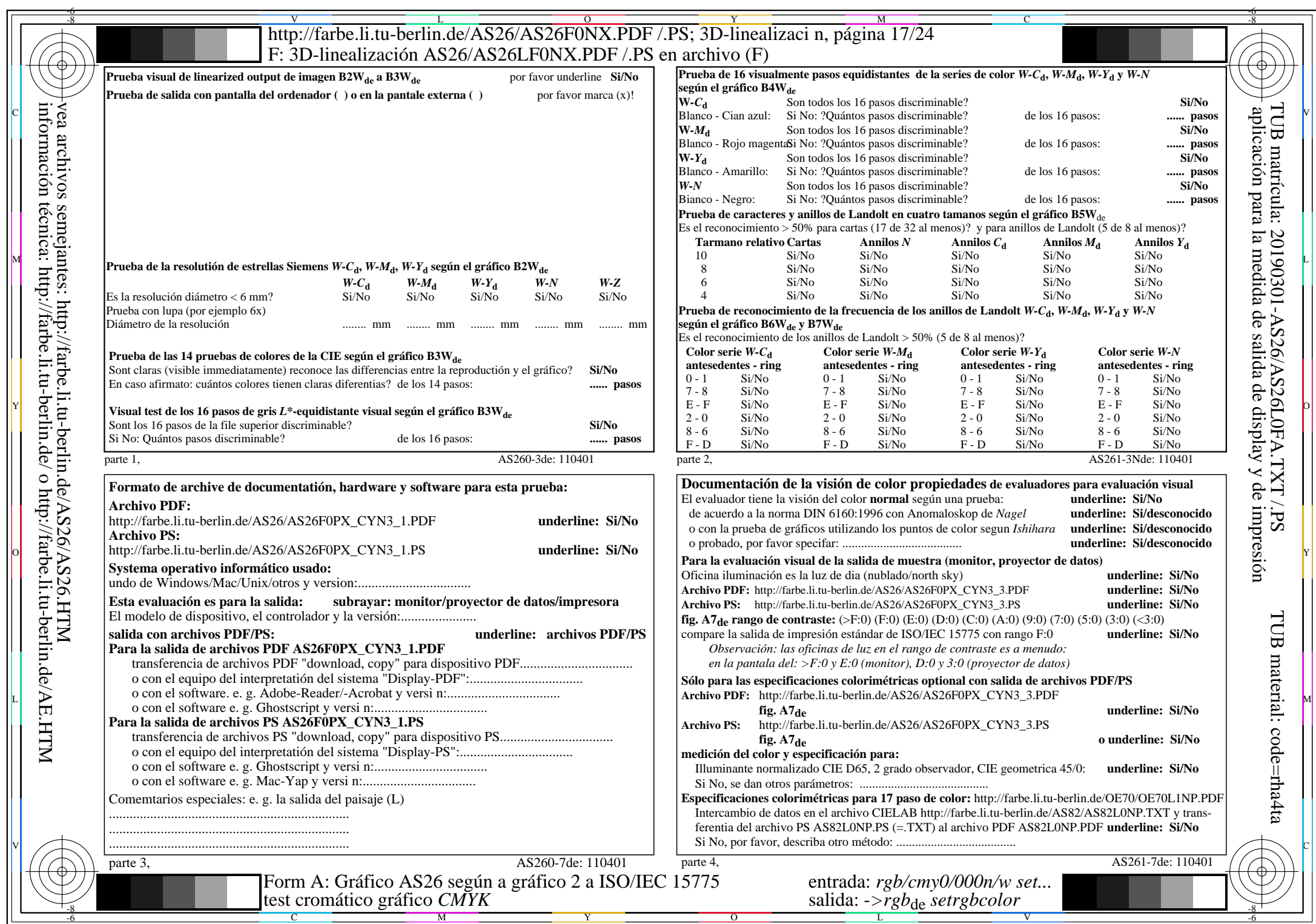

AS26/AS26L0NA.PDF /.PS17/24, *rgb/cmy0/000n/w*-*>rgb*de *C*YN3 (9:1): *g*P=1,000; *g*N=1,600 http://farbe.li.tu-berlin.de/AS26/AS26F0PX\_CYN3\_2.PDF /.PS

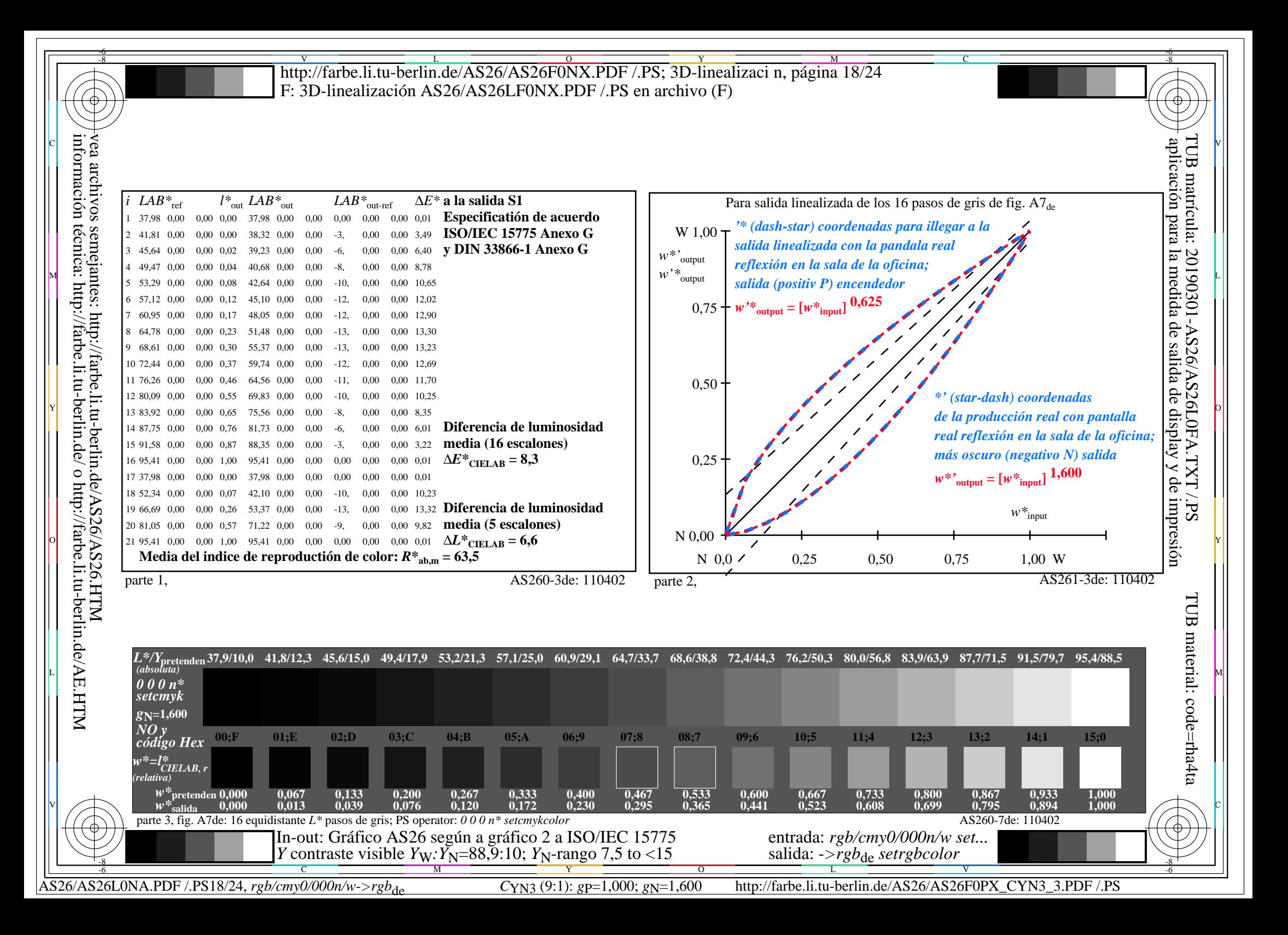

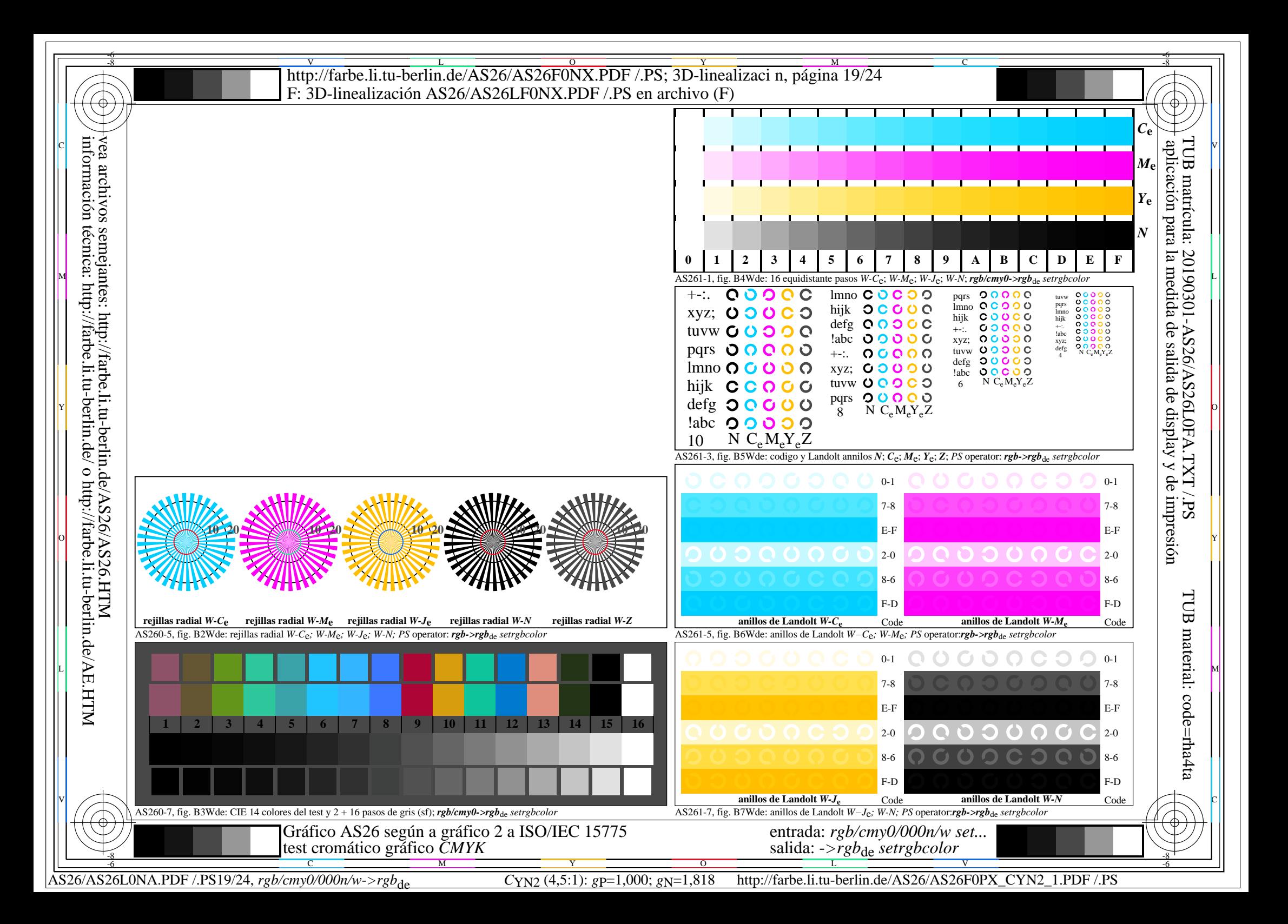

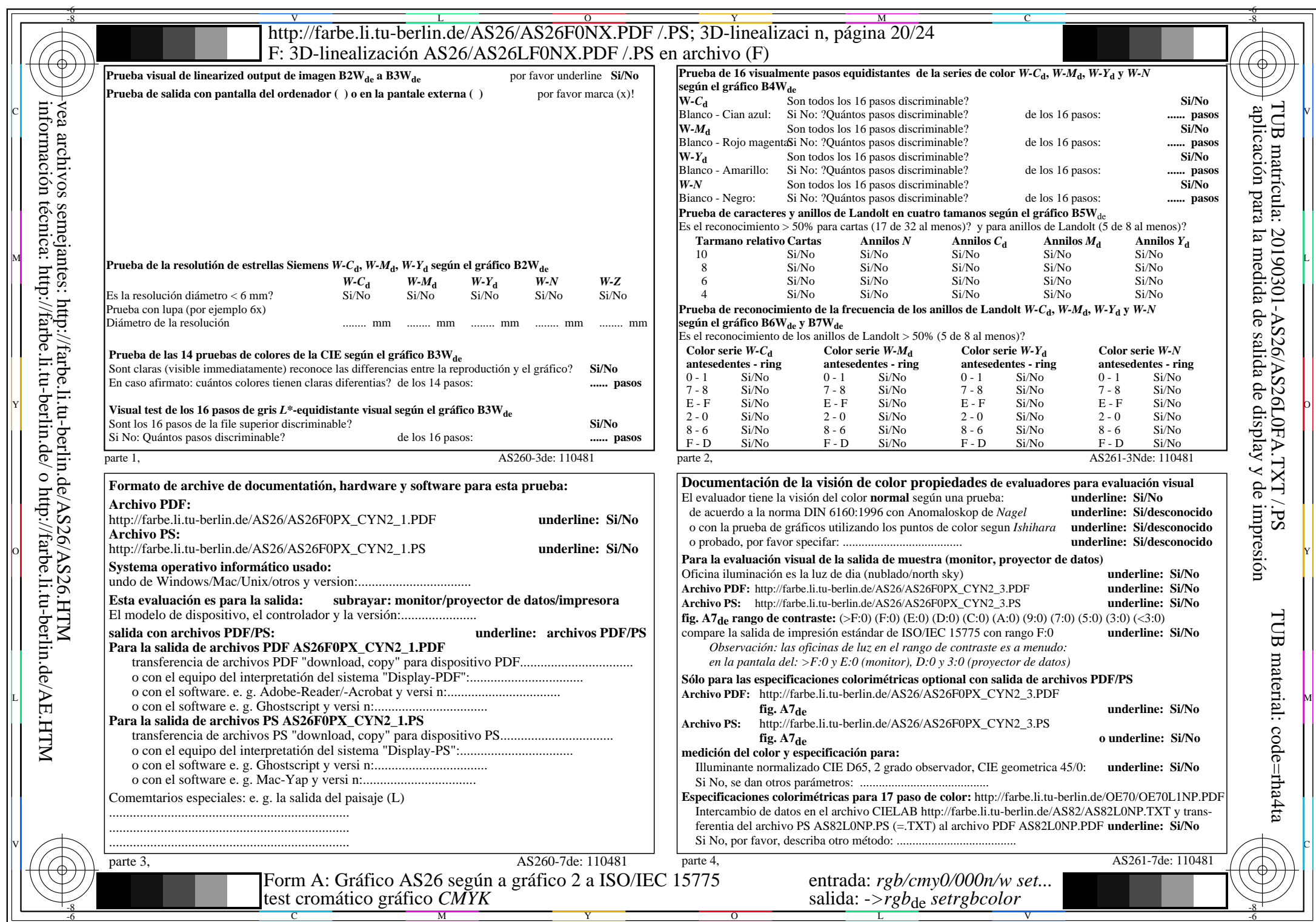

AS26/AS26L0NA.PDF/.PS20/24, rgb/cmy0/000n/w->rgbde.

CYN2 (4,5:1):  $gp=1,000; g_N=1,818$  http://farbe.li.tu-berlin.de/AS26/AS26F0PX\_CYN2\_2.PDF /.PS

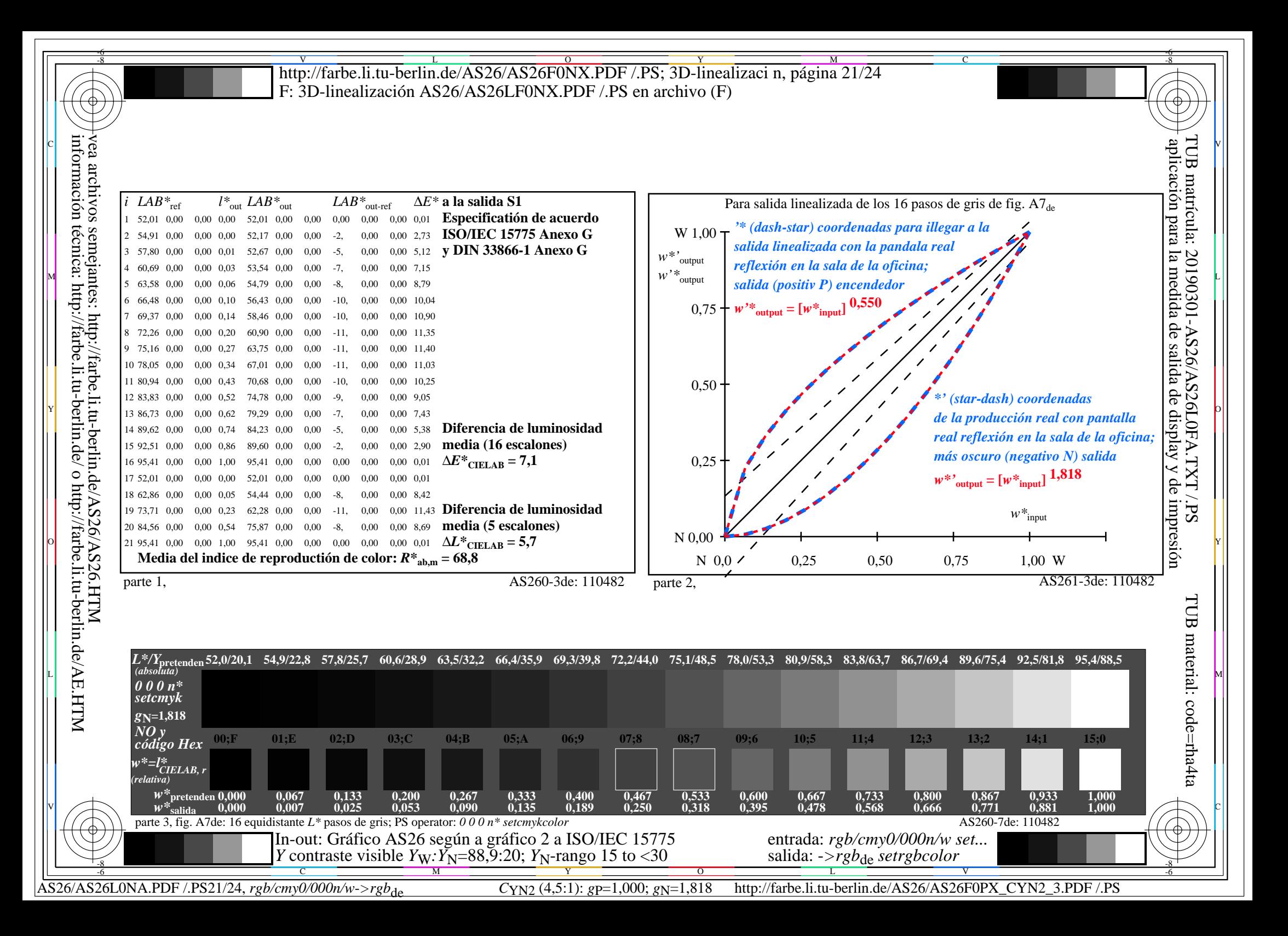

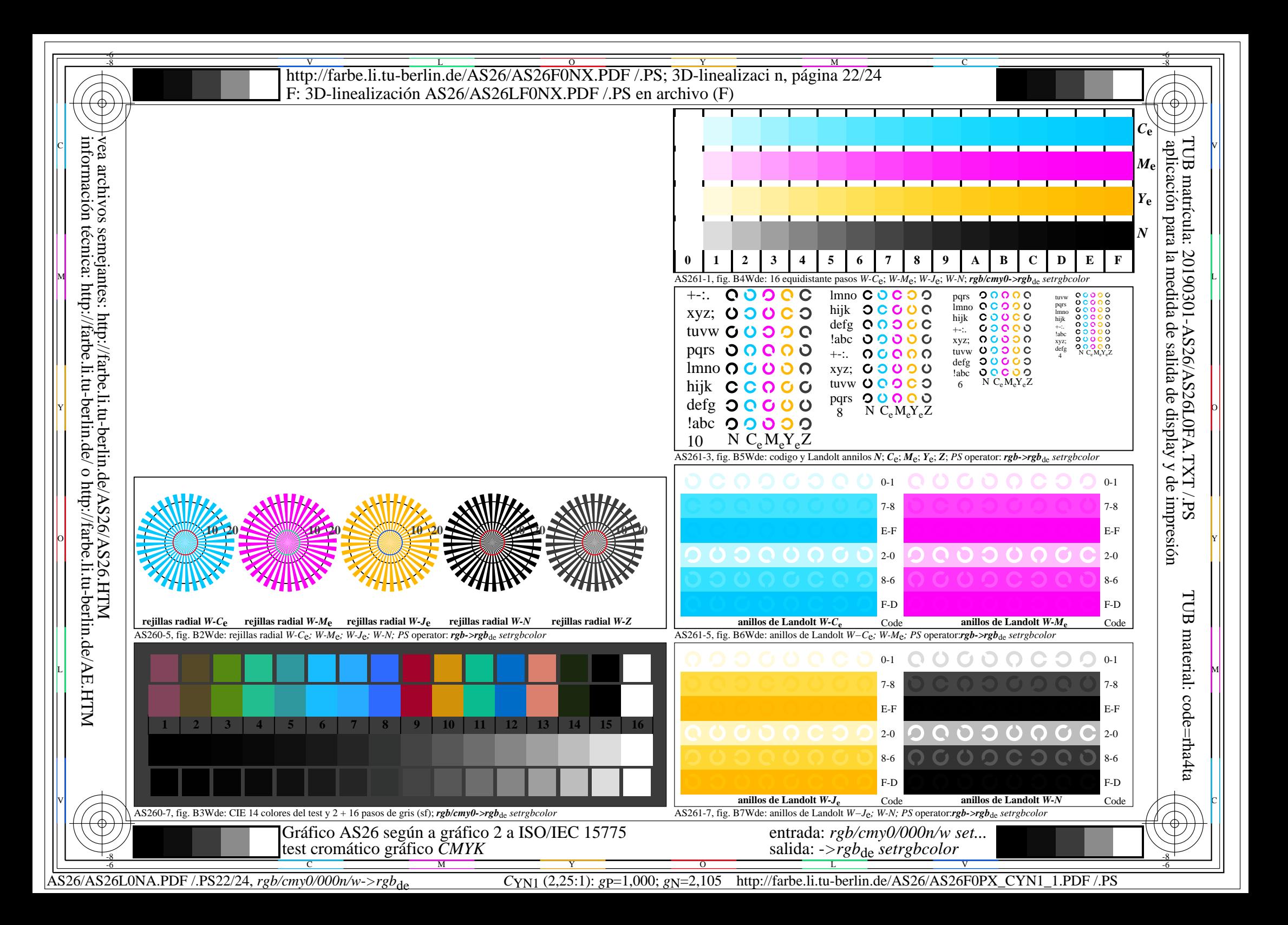

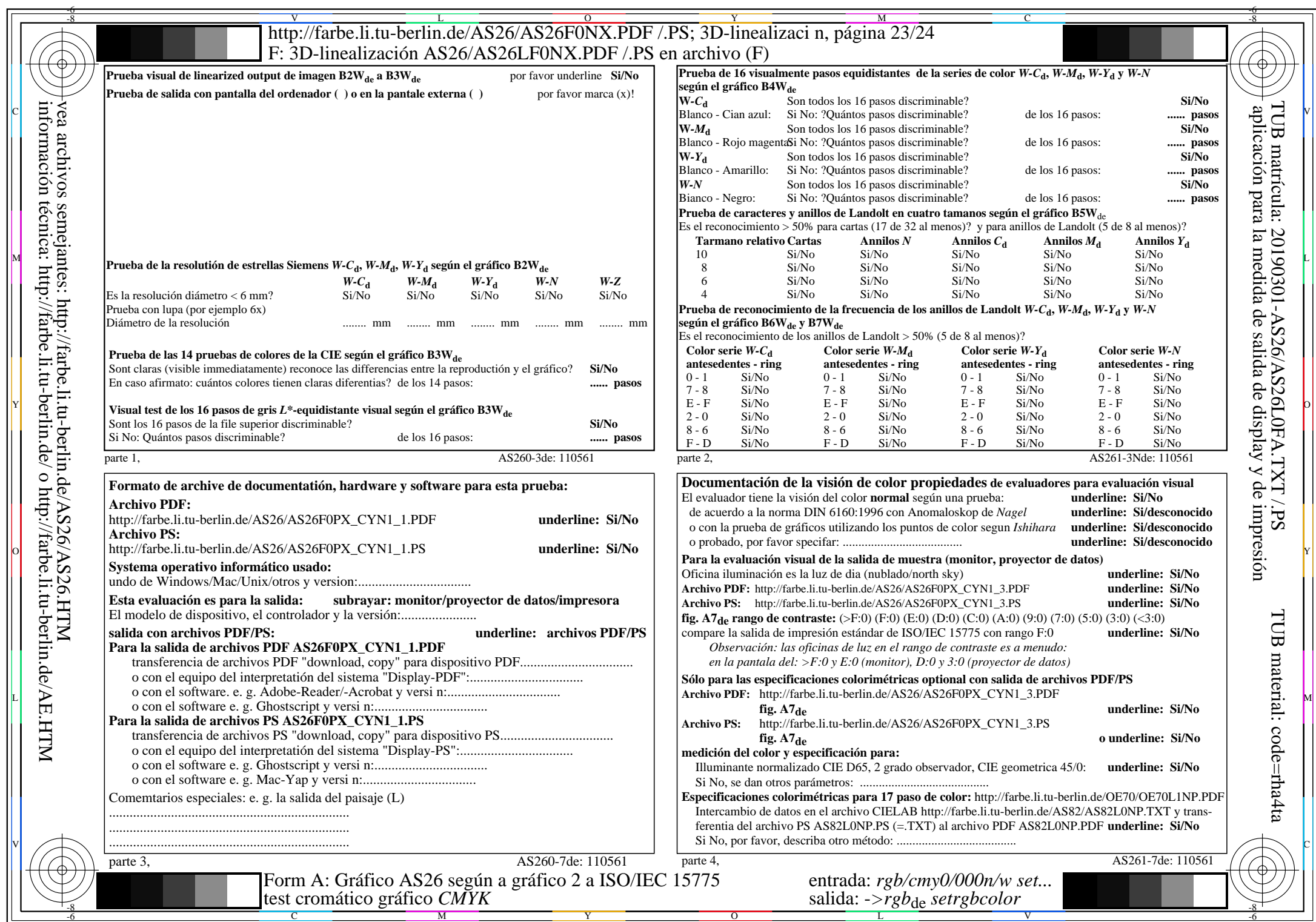

AS26/AS26L0NA.PDF/.PS23/24, rgb/cmy0/000n/w->rgbde.

CYN1 (2,25:1):  $gp=1,000; g_N=2,105$  http://farbe.li.tu-berlin.de/AS26/AS26F0PX\_CYN1\_2.PDF /.PS

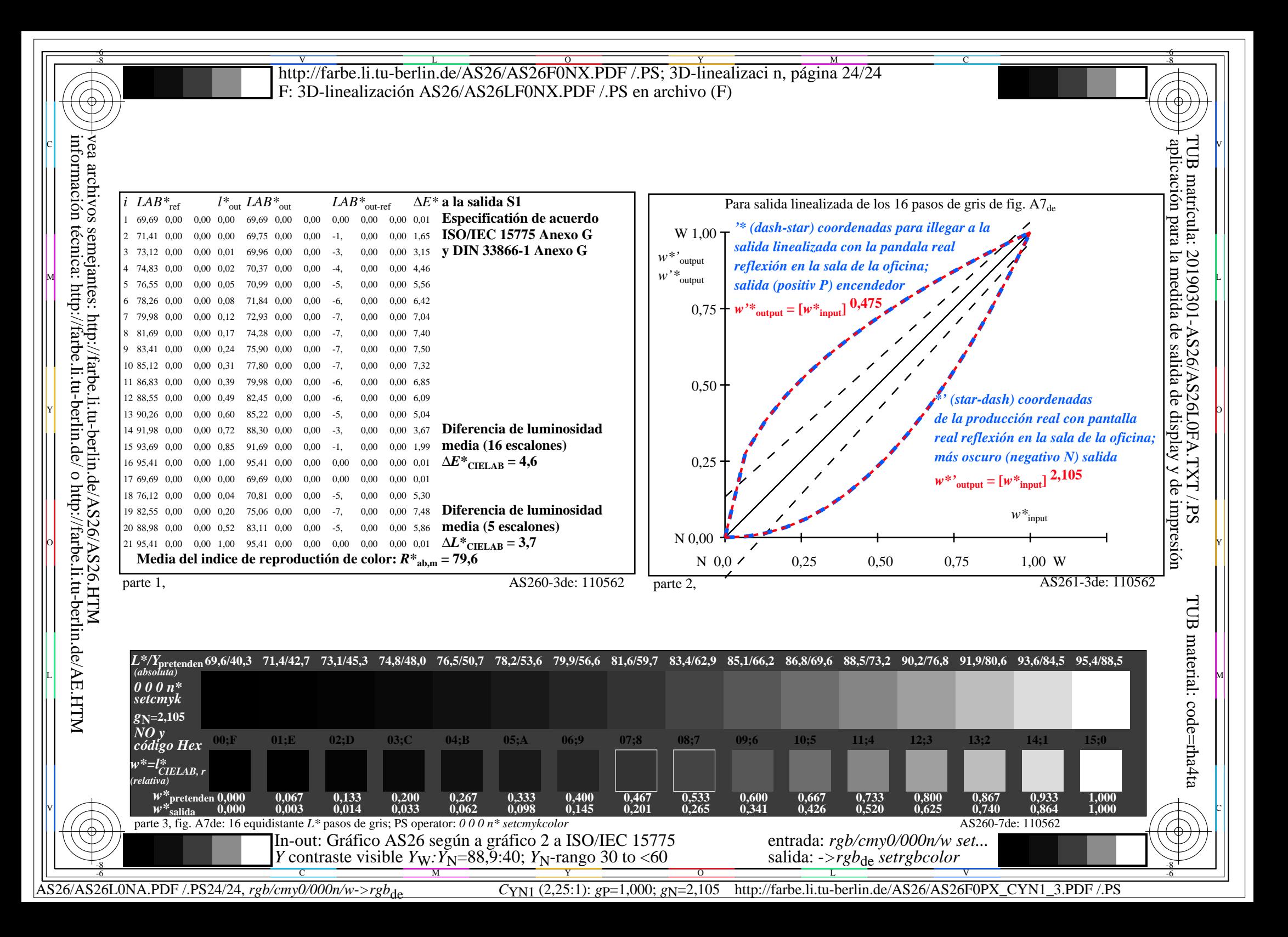